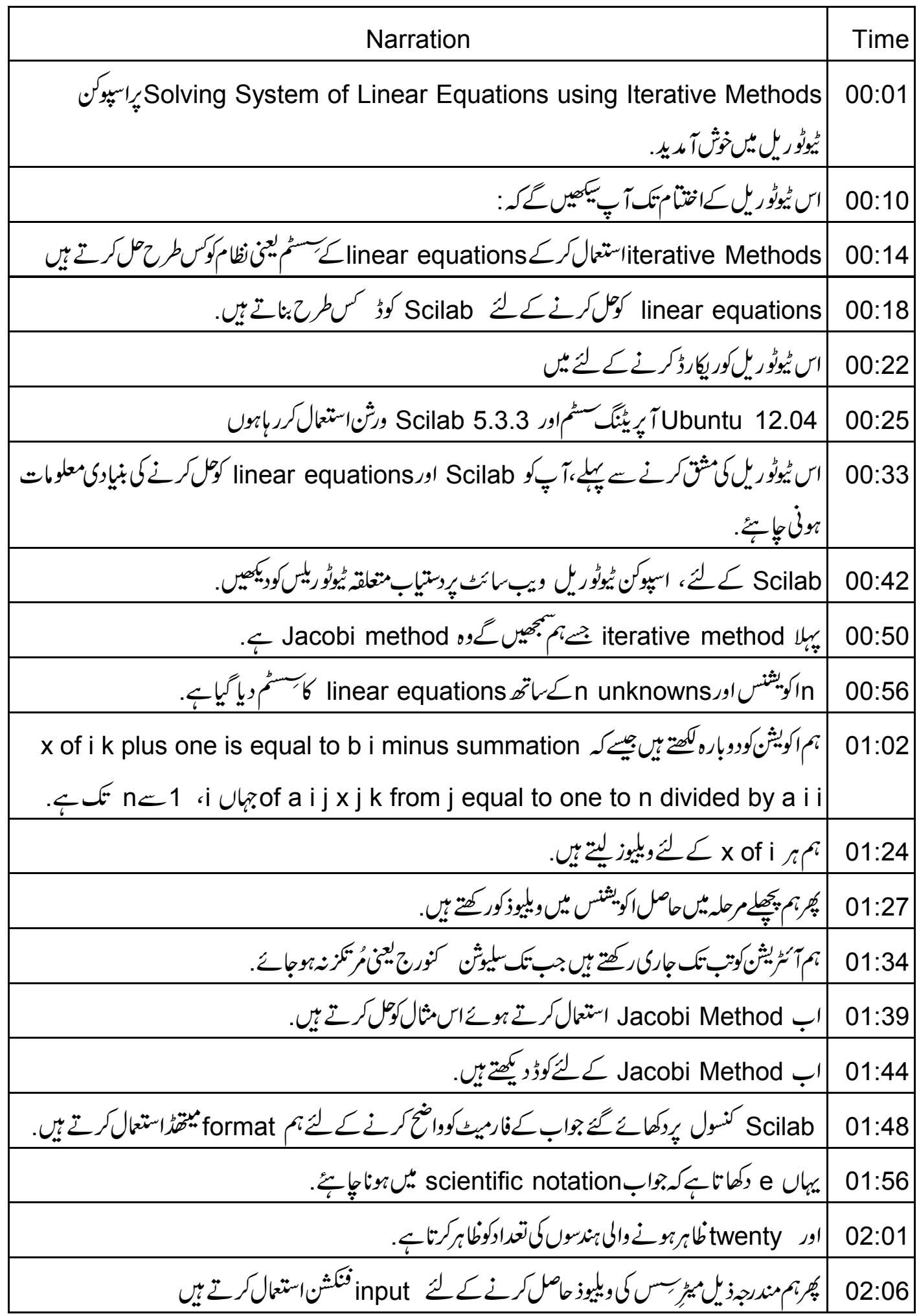

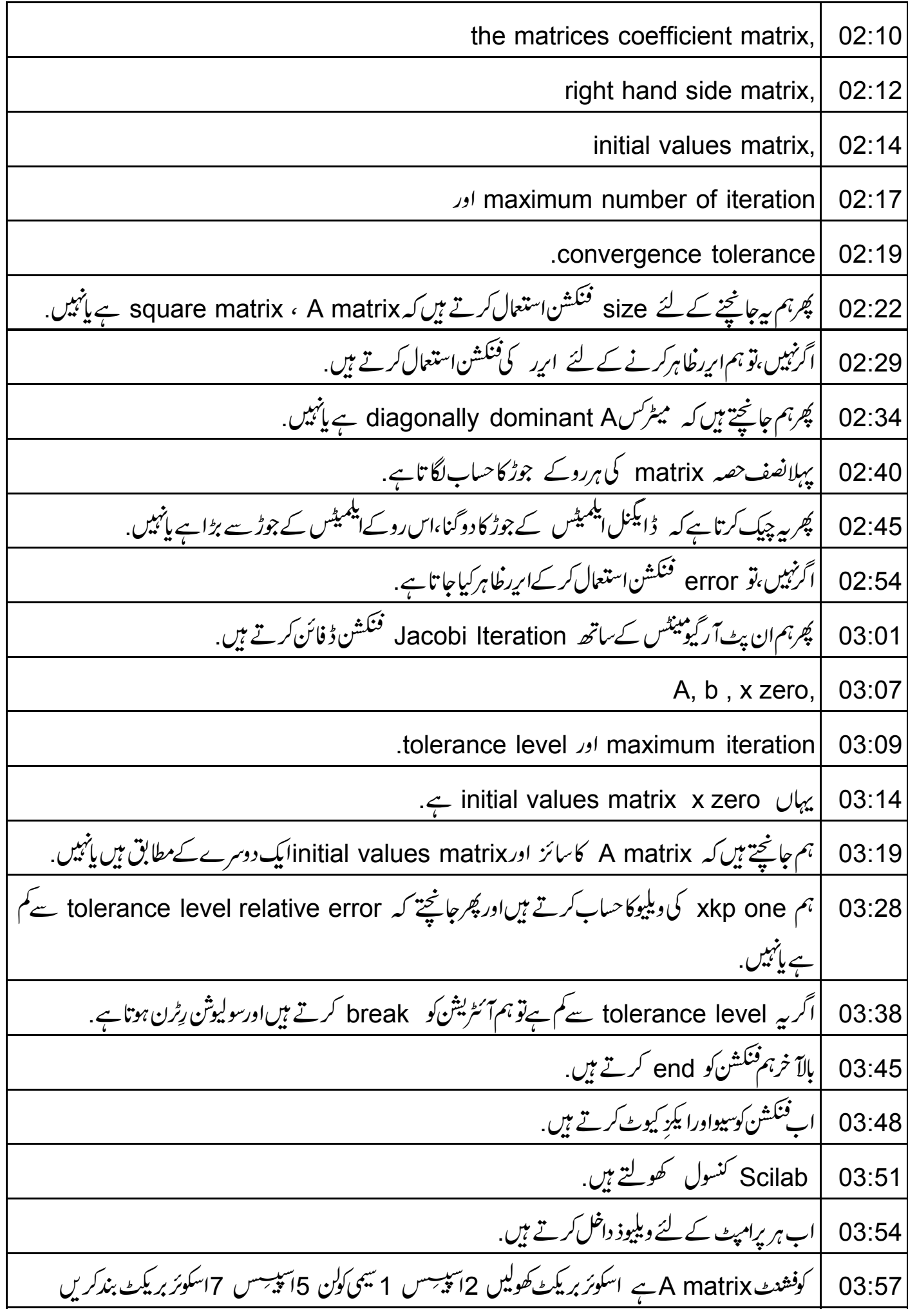

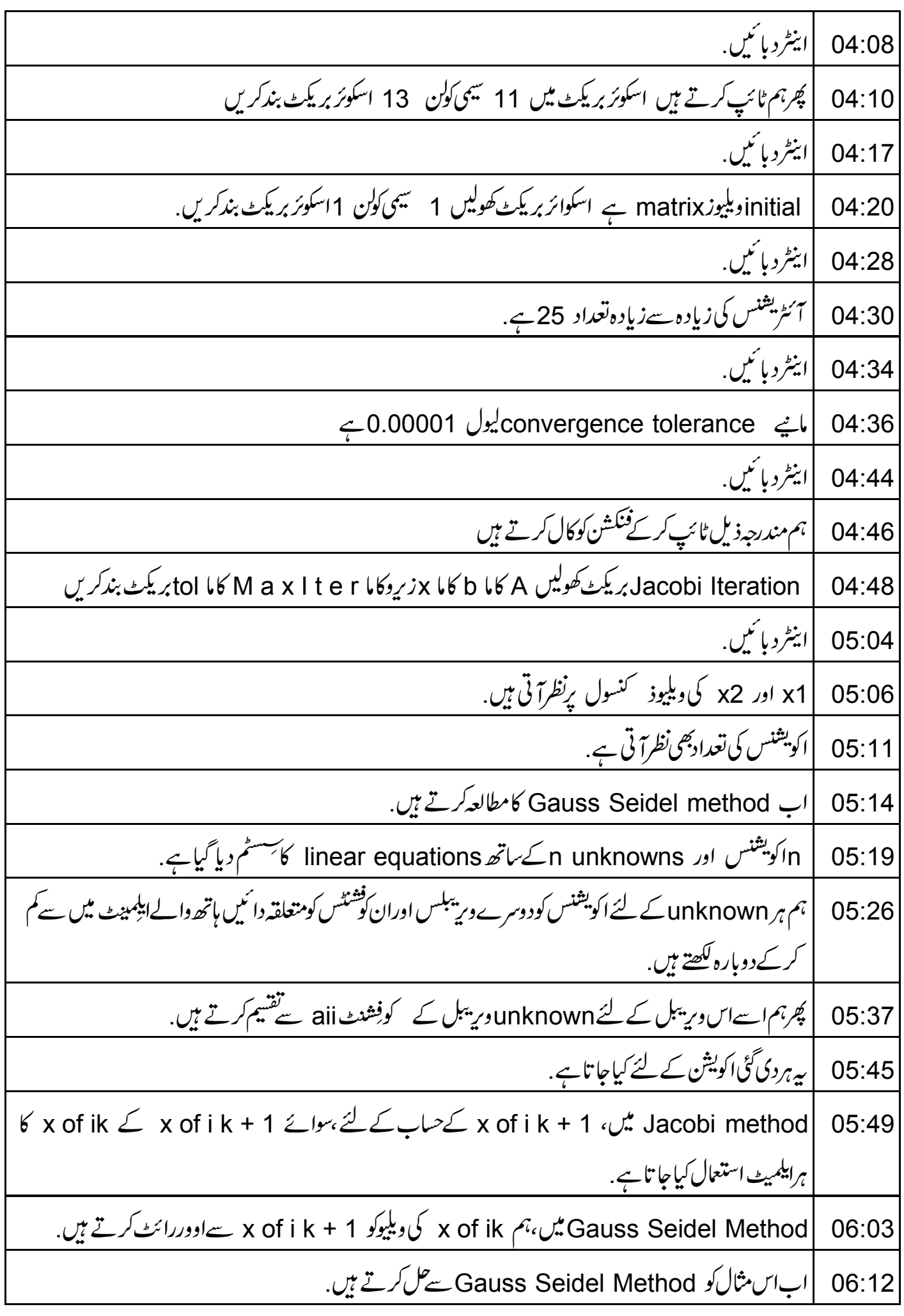

اب Gauss Seidel Method کے لئے کوڈ دیکھتے ہیں. 06:17 | بیلی لائن format فنکشن استعال کرکے console پردکھائے جوابات کے format کوظاہر کرتاہے. 06:21 | پھرہم مندرجہ ذیل کی ویلیوذ حاصل کرنے کے لئے ان پٹ فنکشن استعال کرتے ہیں 06:29 coefficient matrix 06:32 right hand side matrix 06:34 initial values  $\sqrt{\overline{y}}$  variables matrix 06:36 maximum number of iterations 06:38 tolerance level 06:40 پھرہم ان پٹآ رگیومینٹس A کاما b کاما x زیروکاما max آئٹریفنس اور tolerance کیول اورآ ؤٹ پٹ 06:43 آر گیومینٹ سولیوش کے ساتھ Gauss Seidel فنکشن ڈفائن کرتے ہیں. ہم size اور length فنکشناستعال کرکے بہ جانچتے ہیں کہ میٹرکس، A اسکوائرے پانہیںاور انشل و یکٹر 06:58 اور میٹر*کس،* A کے لیےموزوں ہے پانہیں<sub>.</sub> 07:10 | پُرِہمآ ُنٹریشنس شروع کرتے ہیں . |ہم initial values vector x zero کو xk کے برابررکھتے ہیں. 07:13 |ہم xk کی سائیز کی ذیروذ کیmatrix بناتے ہیںاوراسے 1 xkp کہتے ہیں. 07:19 |ہم xkp 1 استعال کرکےاسا کویشن کے unknownوریبل کی ویلیوحاصل کرنے کے لئے ہراکویشن کوکل 07:28 کرتے ہیں.<br>سرتے ہیں. ہرآئٹریشن پر، 1 xkp کی ویلیوبھی اپ ڈیٹ ہوتی ہے. 07:38 اہم یہ بھی جاچتے ہیں کہ frelative اپر دیے گئے ۔tolerance لیول سے چھوٹا ہے یانہیں. 07:44 |اگر ہےتو ہم7ئٹریشنکو \_break کرتے ہیں.  $07:50$ | پھر xk p1 کو variable solution کے برابررکھتے ہیں. 07:54 || آخرمیں،ہمفنگشن کوختم کرتے ہیں . 07:59 |<br>| اب ہم فنکشن کوسیواورا یکز کیوٹ کرتے ہیں . 08:02 Scilab console کھولتے ہیں. 08:06

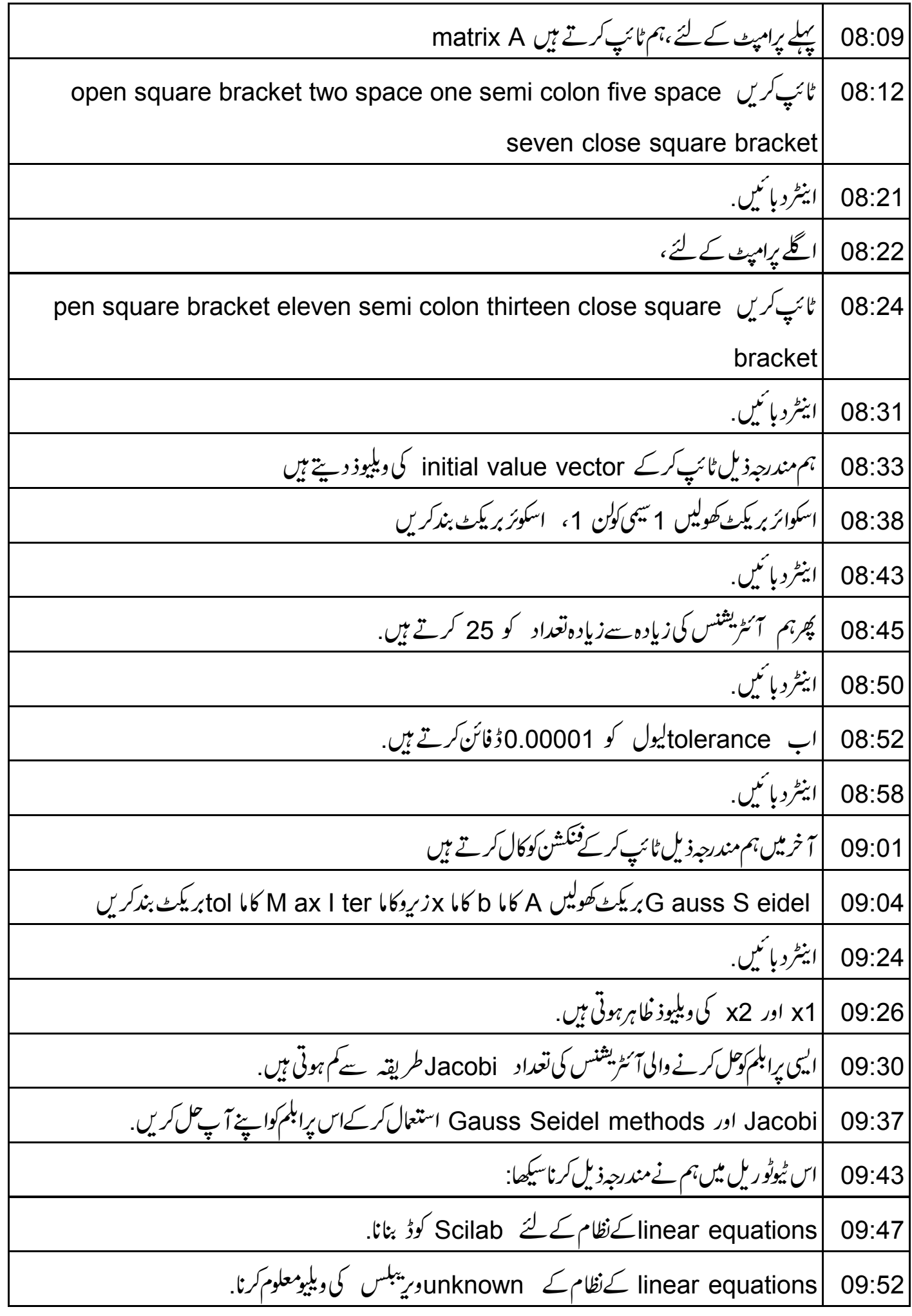

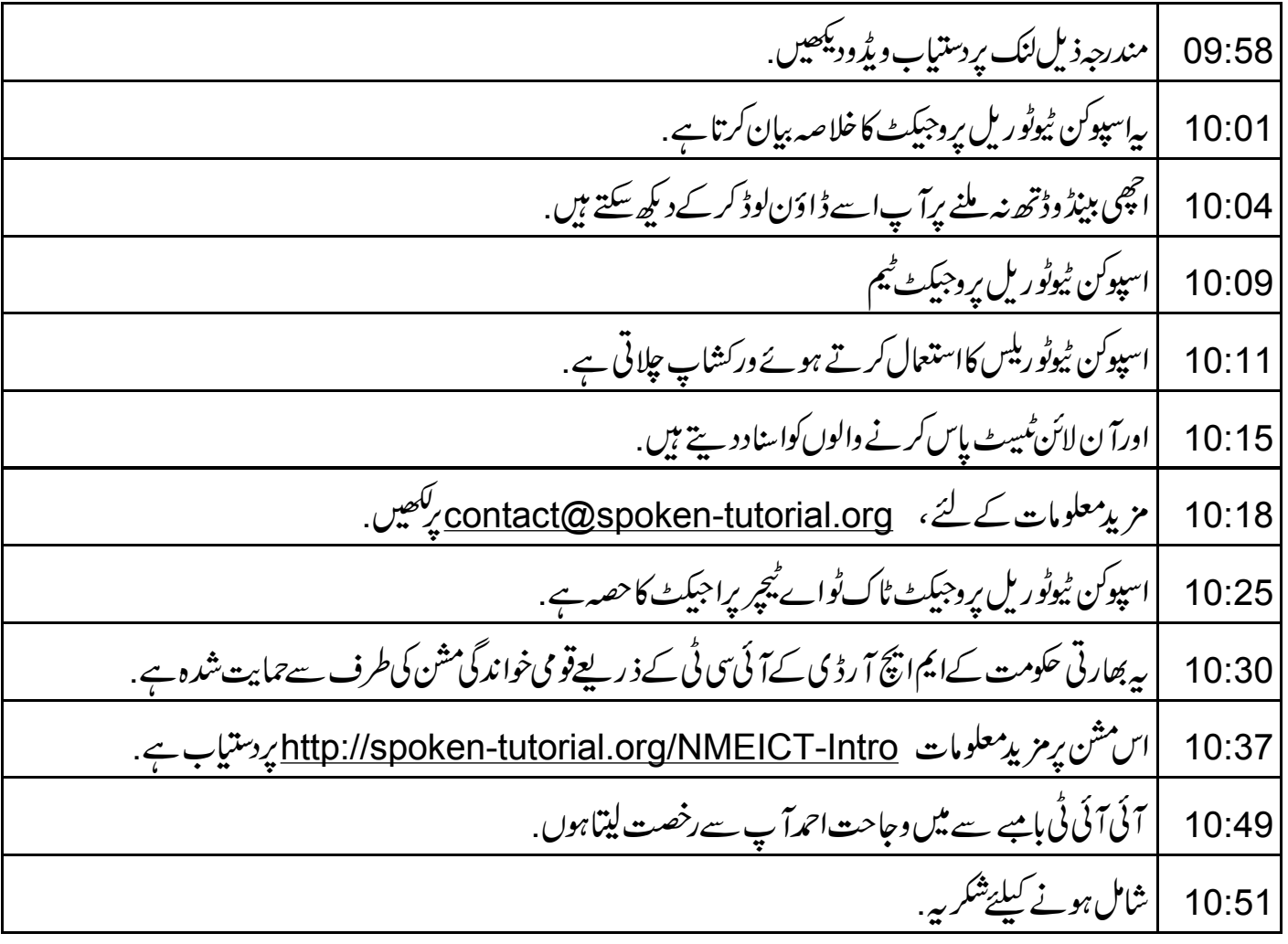